## WordPress Team, Assemble!

What WordPress Can Do

(and then introductory or targeted support, as needed)

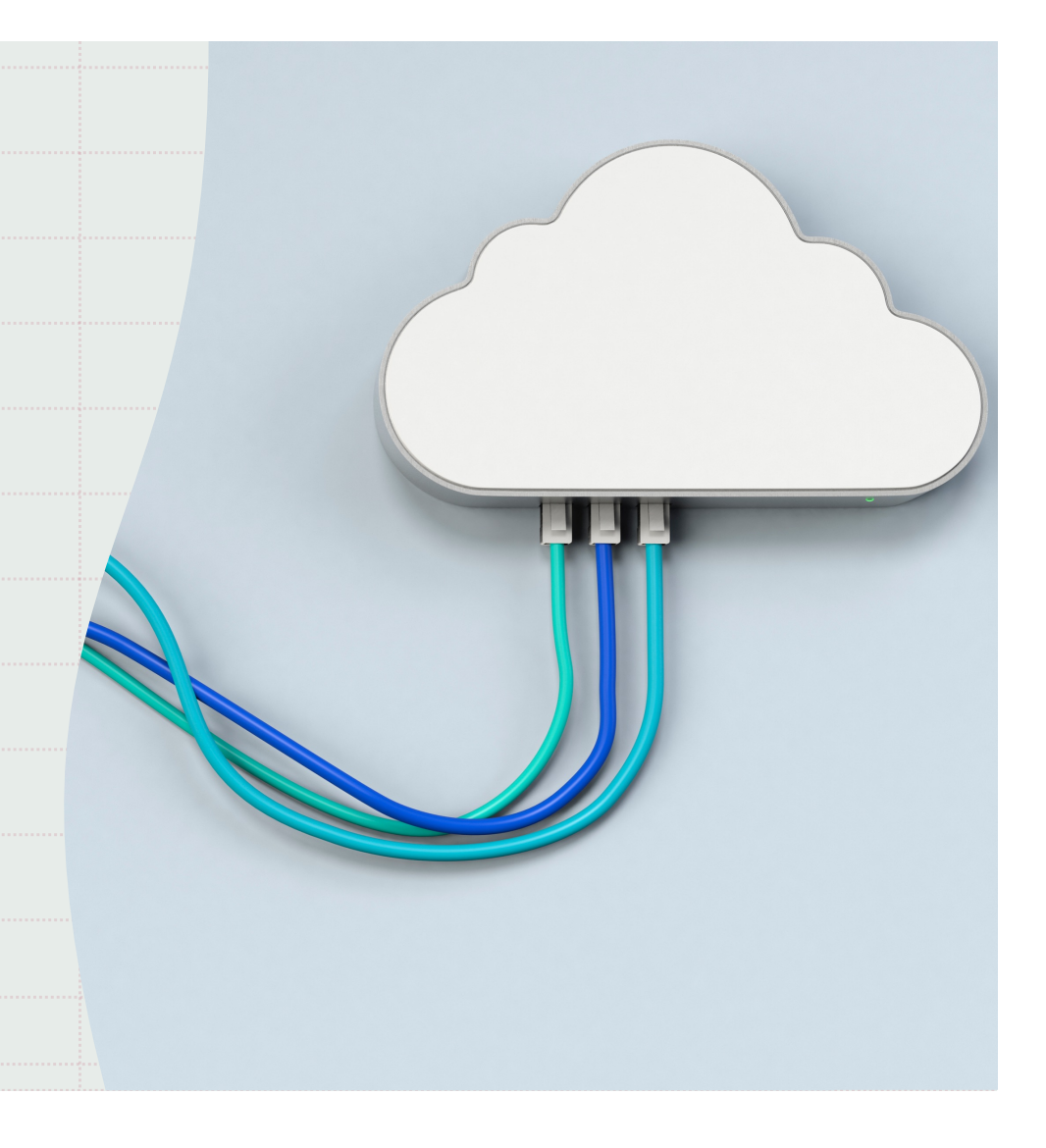

To start today, we wanted to offer some examples of how folks use WordPress here at TRU.

> We can dig more or less into any one (or more) of these examples. Unmute or share in the chat if you want to hear more.

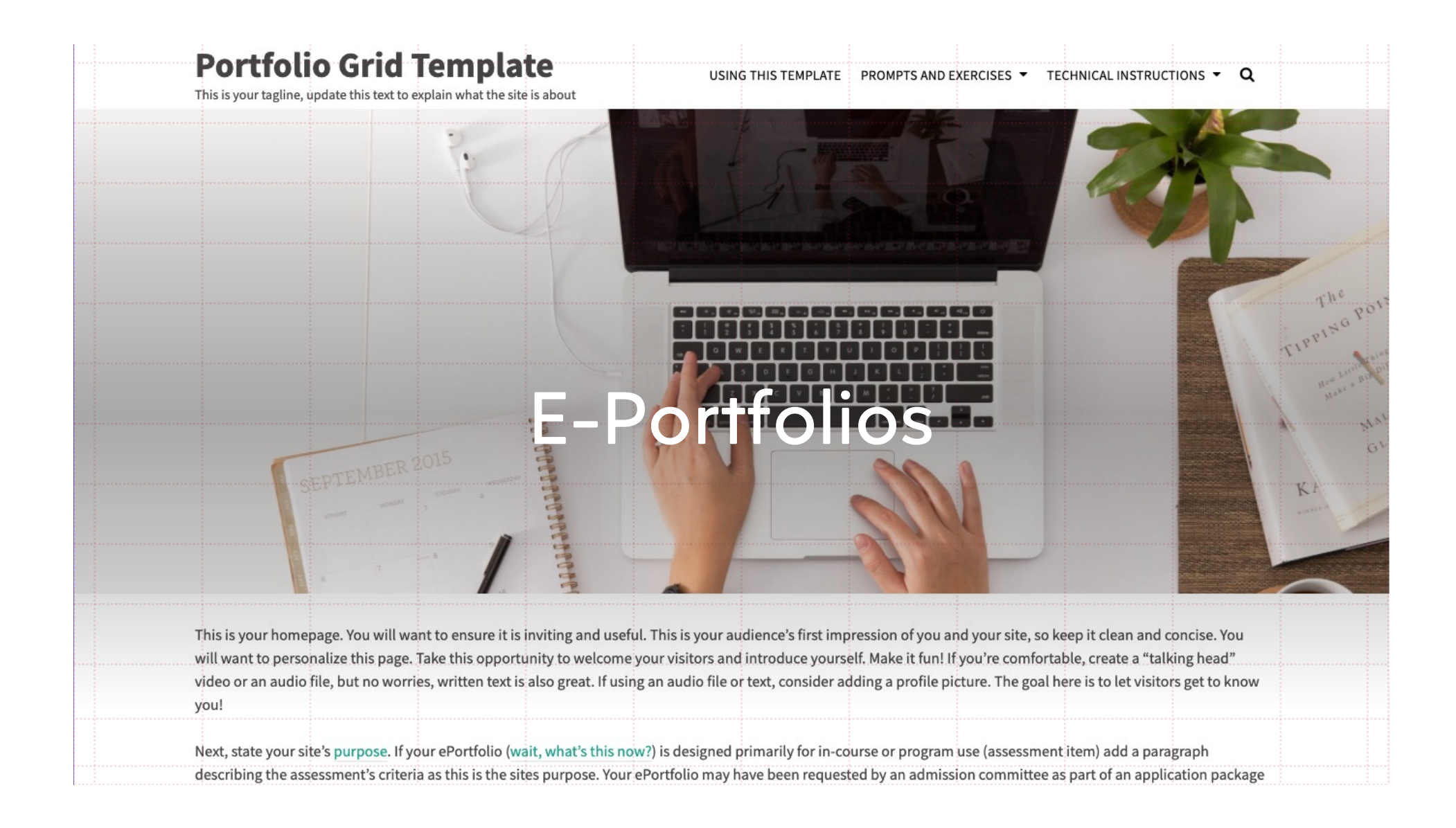

## Technology for Teaching and<br>Learning at TRU

**PIDP 2021** 

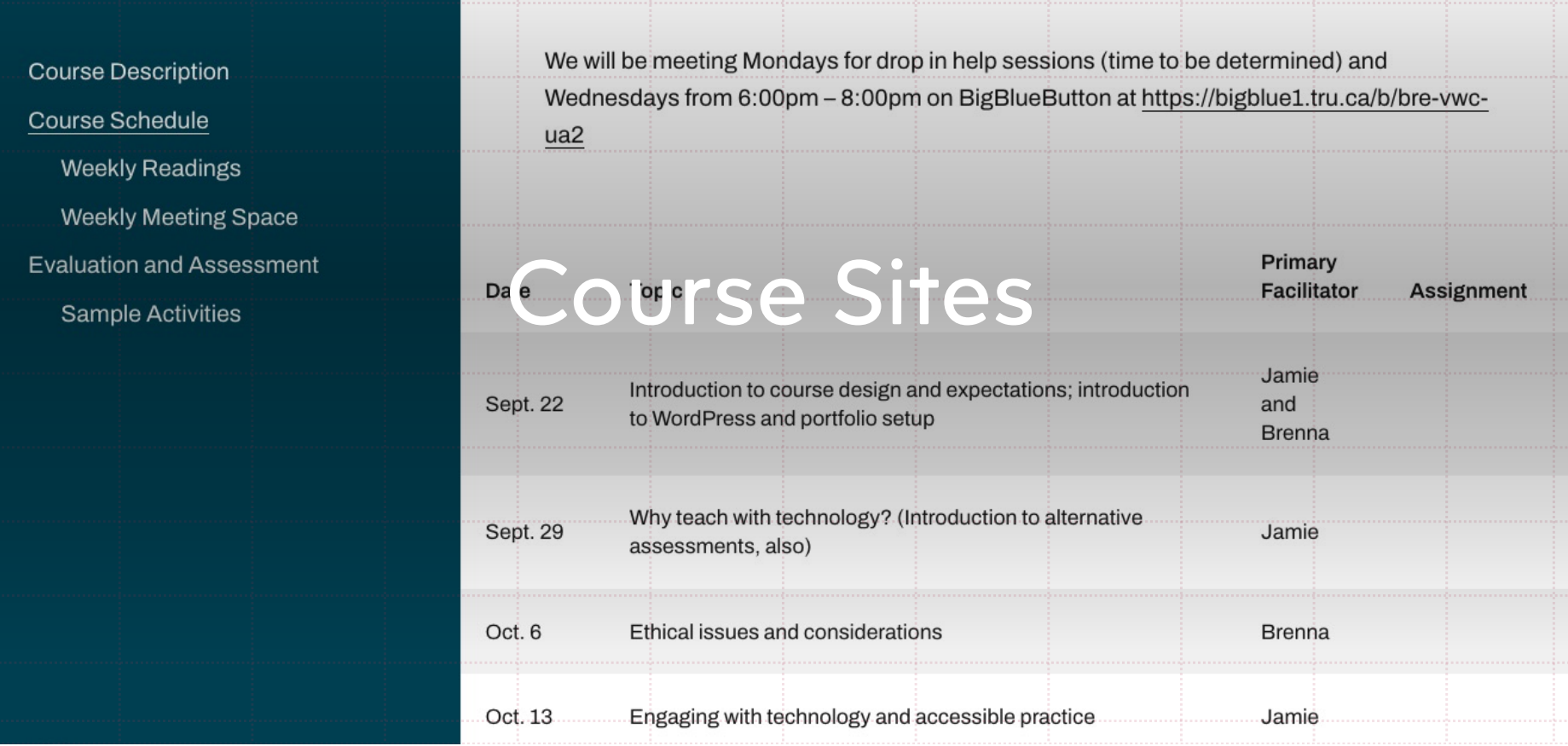

## **Course Schedule**

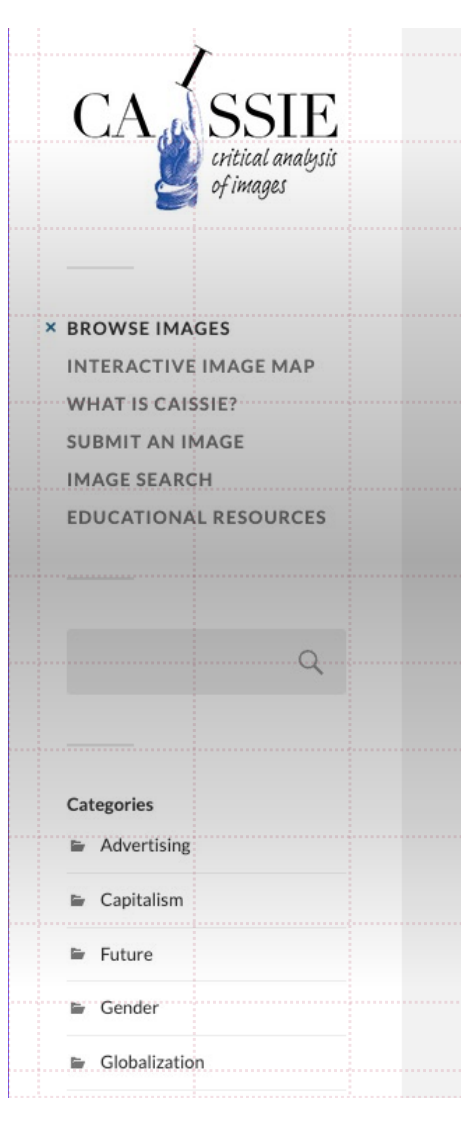

### **CAISSIE: Critical Analysis** of Images Site Seeing, Imaging, Examining

Contribute/Use Contribute: this is an open educational resource for the Critical Analysis of Images. Categories: There are various categories for submitting and critiquing images on CAISSIE (capitalism, gender,...

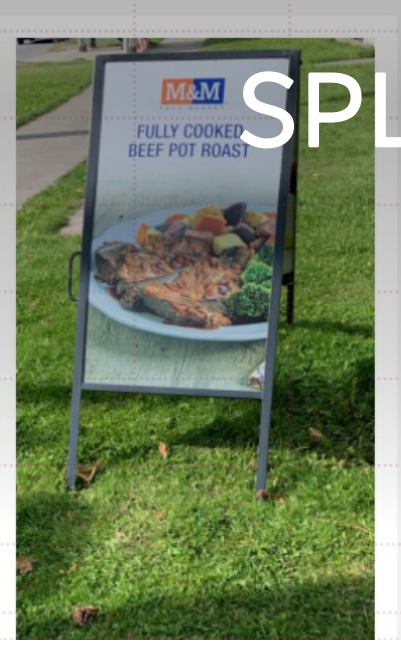

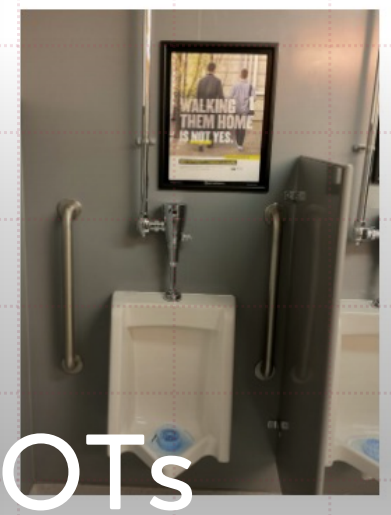

#### **Preventing sexual assault** in campus

Duke Gomes VISA 1500-01 Dr. Terryl Adkins September 2021 Assignment 1, Part 1 The photo of advertisement I'm analyzing has taken from the campus of TRU Male...

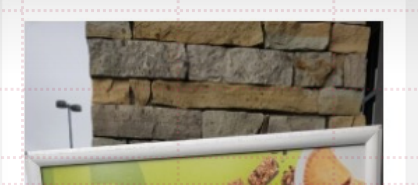

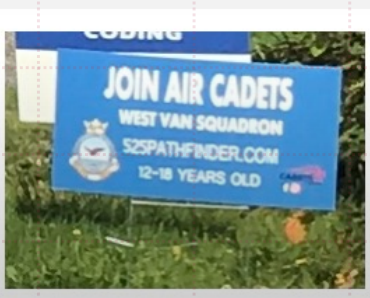

### **Join Air Cadets Advertisement**

Christopher Smith VISA 1500 Dr. Terryl Adkins September 29th, 2021 Assignment 1, Part A I took the picture around my high school last year....

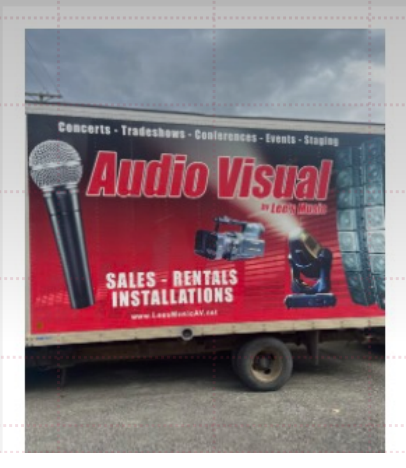

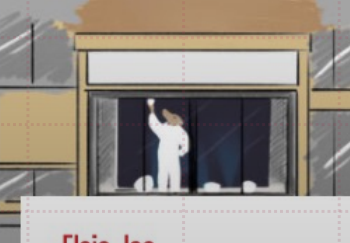

#### **Elsie Joe**

Elsie Joe is an interdisciplinary artist who grew up on the outskirts of Merritt B.C. Since childhood, she has had an interest in arts and crafts, often found creating works in mud and rocks or drawin...

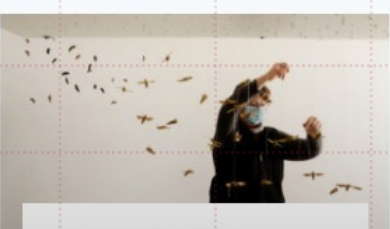

### **Janet McChesney**

Born in Vancouver, Janet McChesney spent most of her life in Toronto. After gaining an HBA in **Economics and Political** Sc. nc , s le ckr in  $\sum_{i=1}^{n}$ in us m in vgeria rol s **CONTRACTOR** with a global corporation and visi...

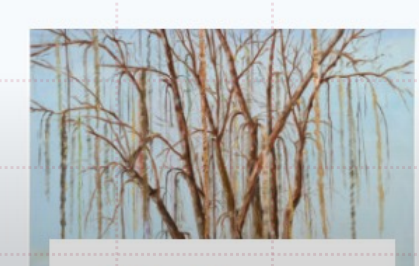

### **Junxiang Ma**

A Chinese international student, Ma Junxiang came to Canada in 2014. Through his Fine Arts studies, Jun found his niche in painting and his current body of work focuses on that interest. The first of ...

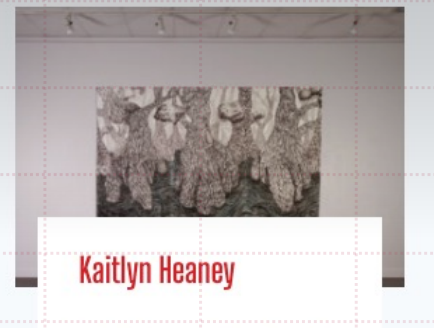

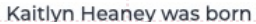

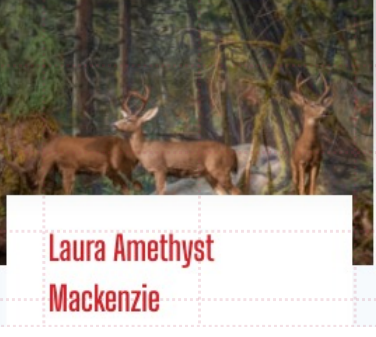

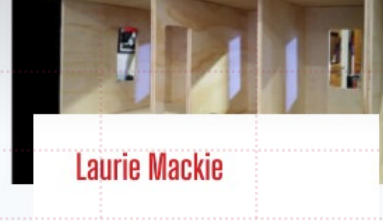

Laurie Mackie is an artist,

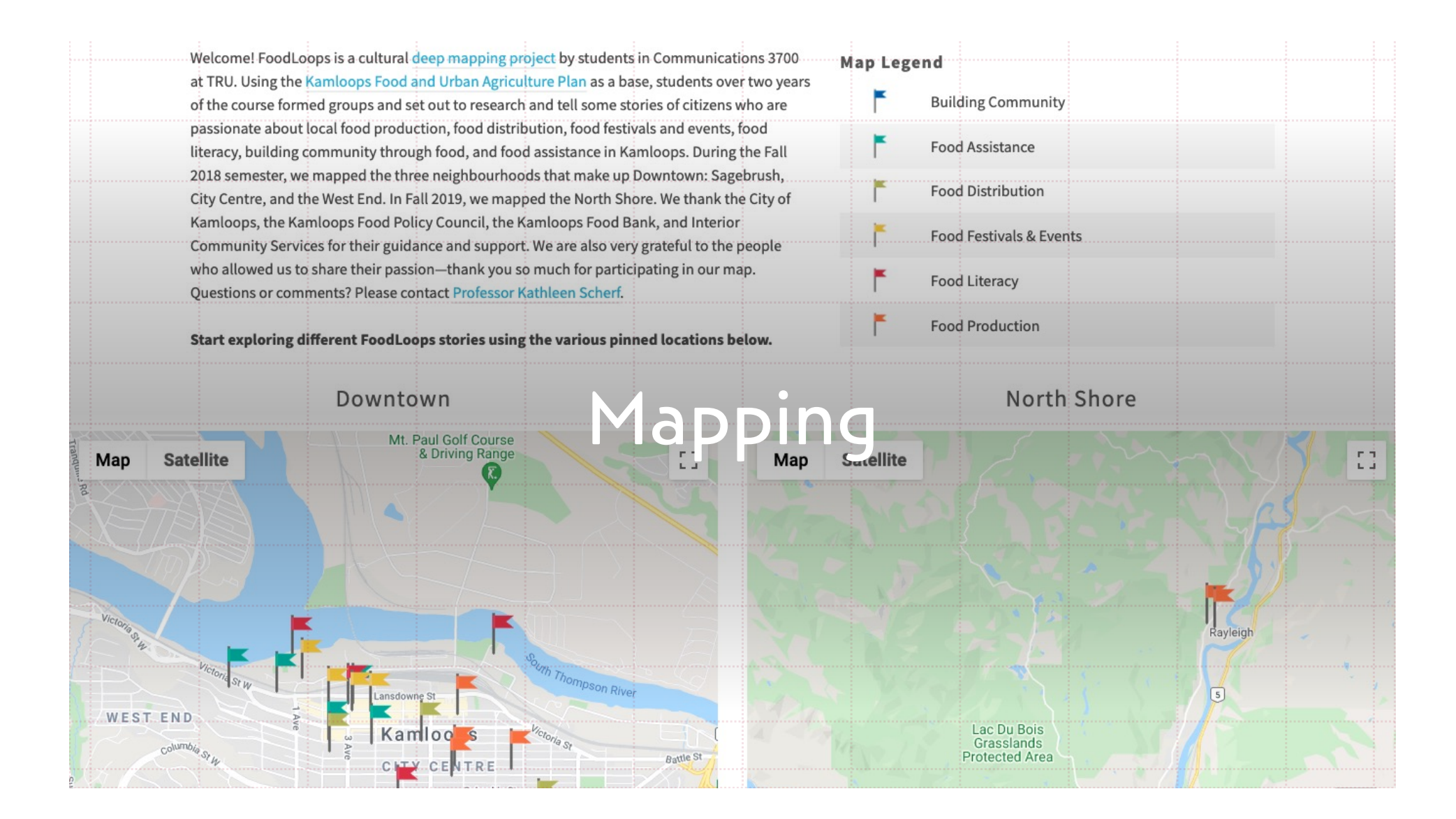

# **Episode 4. An Open Book for Students, ft. Alicia Ashcroft**

Brenna is sick, but she's joined for source cay and the vulnerable return-to-campus realness in today's

interview.

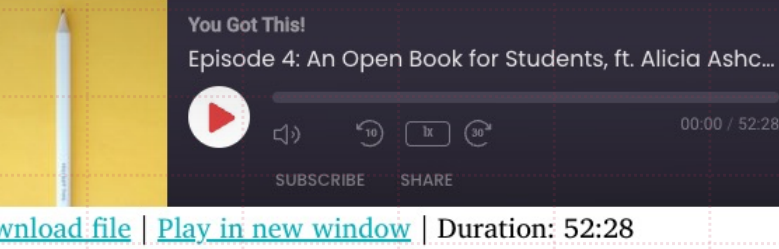

**TRU Digital Detox** 

ARCHIVE FURTHER RESOURCES Q WELCOME ABOUT THE TRU DIGITAL DETOX RECENT POSTS

# WEKCOME TO TRU<br>DJGITAL DETOX

The Post-Pandemic University

# **Special Projects**

### Learn

about how the crisis teaching methods, and other technological strategies, we undertook in 2020 might have unforeseen consequences, and about how we might work together to build back better in spite

### Connect

ကို

with other members of the TRU community and beyond, and think through strategies to use these tools better, or maybe to resist them all together. Last year, 225 people - students, staff, faculty,

 $[4]$ 

### Recharge

after a stressful and complicated 2020 that saw many of us engage with technology in unhealthy and unsustainable ways. Let's get critical  $-$  in a productive way!  $-$  and plan for 2021 to be a better year for

### A Manifesto for the **Future**

My Hopes for the Post-Pandemic University

**The Slide Deck** The Manifesto **The Hopes** The (Annotated) References **Let's Connect** 

This talk was presented by Brenna Clarke Gray as a keynote at Cascadia Open **Education Summit on 27 April** 2021.

The live version of this talk was delivered virtually from lands located on the Tk'emlups te Secwepemc territory within the unceded traditional lands of Secwepemcúl'ecw (Secwepemc Nation), where learning has

### **The Slide Deck**

### A Manifesto for the Future:

My Hopes for the Post-Pandemic University

Dr. Brenna Clarke Gray Coordinator Educational Technologies

## Presenting Research

If you prefer a PPTX file (for screen reader compliance, for example), you can download the slides by clicking on this link.

A note on the territorial acknowledgement: between recording my keynote and the date of the conference, I had the good fortune of reading "Beyond Land Acknowledgement in Settler Institutions" by Theresa Stewart-Ambo and K. Wayne Yang. I refer to myself as an "uninvited guest" in the talk and in my slides; since reading Stewart-Ambo and Yang's work, I more correctly define myself as an "uninvited visitor," and recognize that I haven't yet done the work and developed the relationships to call myself a "guest." I look forward to doing that work.

## Now, let's talk about what *you* want to do.

You can always follow up by email: learningtech@tru.ca.